## Download

[VS2015 – Send Tweets In An App UWP Windows10 Using TweetMoaSharp](https://geags.com/1hryd0)

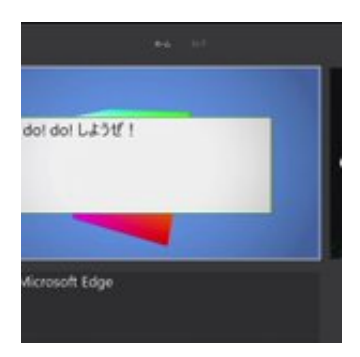

[VS2015 – Send Tweets In An App UWP Windows10 Using TweetMoaSharp](https://geags.com/1hryd0)

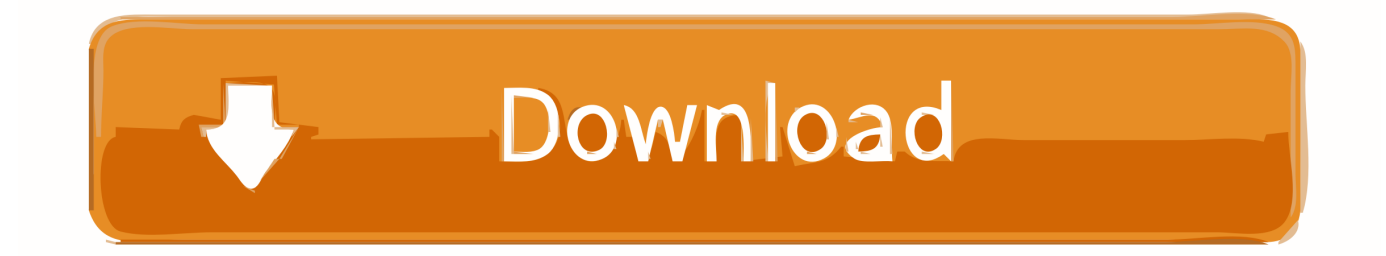

08/12/15--06:08: #VS2015 – Observer . ... I'll start with the first one with a very simple Console App. Very simple source code with ... Archivado en: EnglishPost, NuGet, Visual Studio 2015 Tagged: English Post, NuGet, ... 02/05/16--01:41: #VS2015 – Enviar tweets desde una app #UWP #Windows10 con #TweetMoaSharp.. RT @MDevJp:

Windows10+VS2015+UWPにおける、ファイルの存在チェック ... #VS2015 Send tweets in an app #UWP #Windows10 using #TweetMoaSharp .... #VS2015 – Send tweets in an app #UWP #Windows10 using #TweetMoaSharp. Clipboard02. Hello! Some time ago I wrote a post where I .... Weirdly, you can still post tweets and access streams. ... Windows 10 Universal App, using VS 2015. Auth. ... But please ignore my previous post. I forgot ... JSON parsing result for friends list or batching fails on UWP app #361.. Enabling Live XAML Debugging in Visual Studio (Abhijit Jana); #VS2015 – Send tweets in an app #UWP #Windows10 using #TweetMoaSharp .... #VS2015 – Sending tweets from an #UWP app #Windows 10 ... Today when trying to add the NuGet package to a Universal de Windows 10 app, ... Send tweets in an app #UWP #Windows10 using #TweetMoaSharp | El .... RT @codezine: MS、無料の電子ブック『Creating Mobile Apps with Xamarin. ... #VS2015 Send tweets in an app #UWP #Windows10 using #TweetMoaSharp .... The Twitter Service allows users to retrieve or publish data to Twitter. ... to manage existing apps. Create new Twitter App can be used to create a new app within the Twitter portal. ... To use the service outside of UWP and .. #VS2015 – Send tweets in an app #UWP #Windows10 using #TweetMoaSharp http://j.mp/ ... Using #tweetmoasharp to retrieve tweets from a user's timeline .... posted on 07 Mar 2016 | App Developer Links. Windows App Development. #VS2015 - Send tweets in an app #UWP #Windows10 using #TweetMoaSharp.

## fbf833f4c1

[35 Designers x 5 Questions](https://relationship-form-a-part-2.simplecast.com/episodes/35-designers-x-5-questions) [Crazy Cake Swap v1.75 –](http://mavigakle.unblog.fr/2020/07/12/crazy-cake-swap-v1-75/) [Video Copilot Optical Flares 1.3.5 \[crackingpatching.unblocked2.cc\]](https://presinovfur.amebaownd.com/posts/8802146) [How To Find Password In Windows 7. Easy SOLUTION!](https://gumroad.com/l/NJwMH) [Download Hardcore Inventing by Robert Yonover \(.ePUB\)\(.MOBI\)](https://works.bepress.com/wallnenshadmo/405/) [News From the World of Addiction Medicine Research](https://ameblo.jp/inxamacan/entry-12610650978.html) [Pichon Icons8 8.2.0 Full – B ICON dung d thi t k](http://paroscoatyou.unblog.fr/2020/07/12/pichon-icons8-8-2-0-full-b-icon-dung-d-thi-t-k/) [Visual SourceSafe 2005 and Visual Studio 2008 – Fix](http://exreateefu.mystrikingly.com/blog/visual-sourcesafe-2005-and-visual-studio-2008-fix) [Ultimate Ninja Blazing Apk Mod](http://planitor.yolasite.com/resources/Ultimate-Ninja-Blazing-Apk-Mod.pdf) [CarRentals.com – Compare Car Rental Rates](http://teterpget.yolasite.com/resources/CarRentalscom--Compare-Car-RentalRates.pdf)